## **Opaque Action**

The Opaque Action is introduced for implementation-specific actions, or for use as a temporary placeholder before other actions are chosen.

The Opaque Action has no specific notation.

There is an additional property named Body and Language in the Specification window of an Opaque Action.

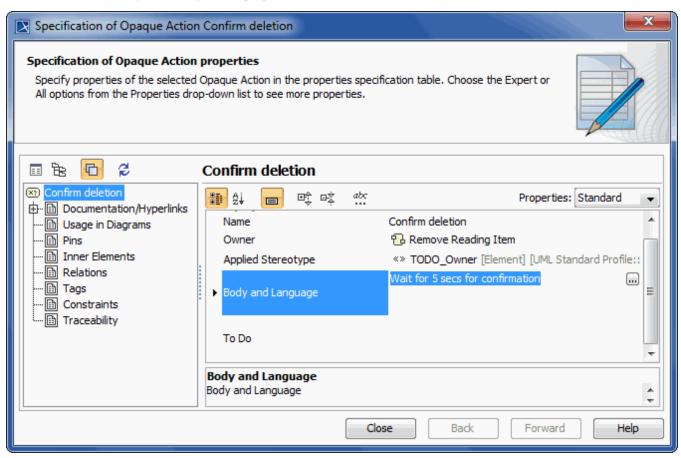

## Related pages

- Model Elements
- Behavior
- Action
- Activity diagram